## **Ruby trunk - Bug #7678**

# **\$\_ and \$~ are shared across Fibers halfway**

01/09/2013 04:58 PM - nobu (Nobuyoshi Nakada)

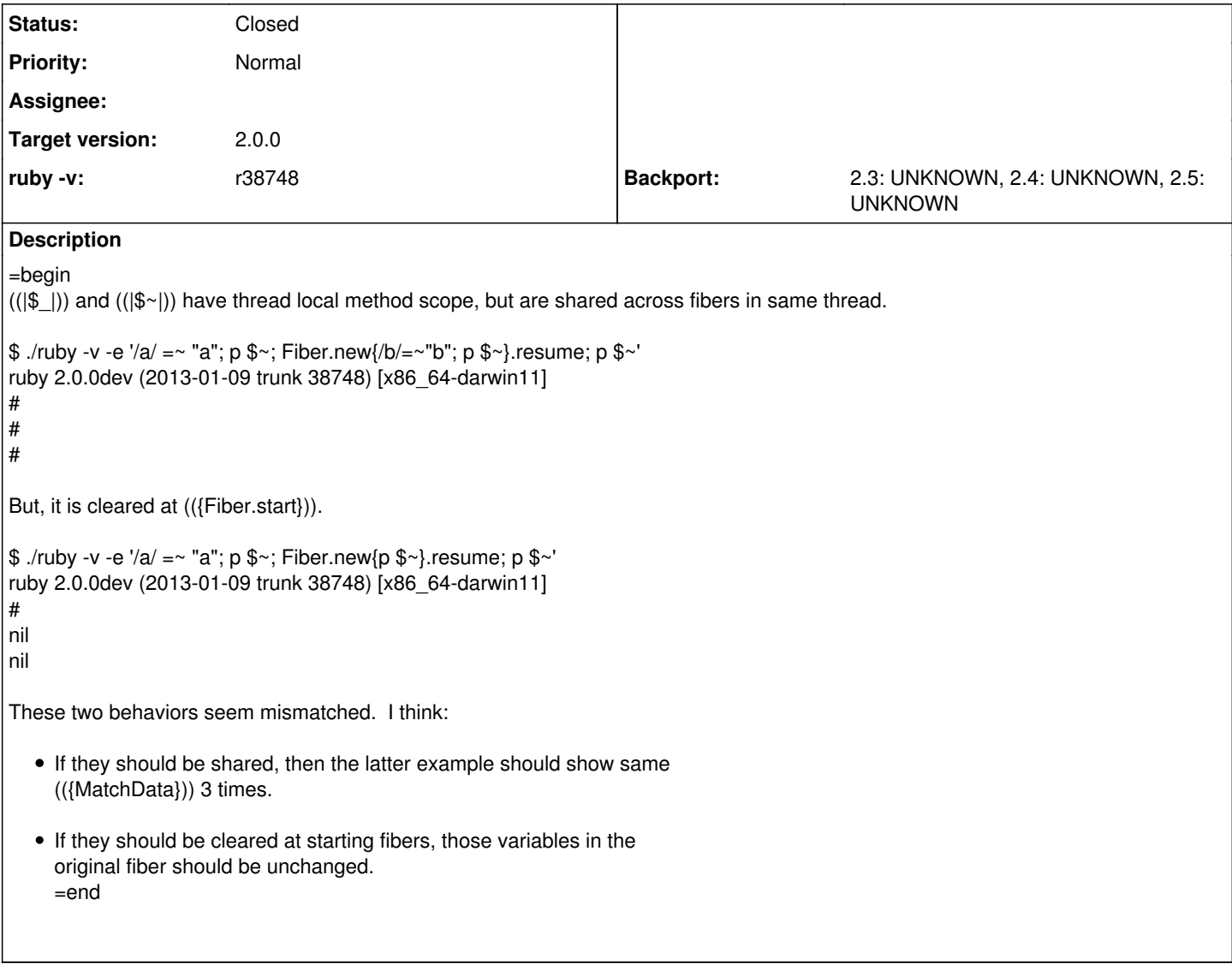

### **Associated revisions**

**Revision 38981 - 01/30/2013 04:17 AM - nobu (Nobuyoshi Nakada)**

cont.c: fiber local svar

cont.c (cont\_restore\_thread): svar should be separate per fibers. [ruby-core:51331] [Bug #7678]

## **Revision 38981 - 01/30/2013 04:17 AM - nobu (Nobuyoshi Nakada)**

cont.c: fiber local svar

cont.c (cont\_restore\_thread): svar should be separate per fibers. [ruby-core:51331] [Bug #7678]

#### **Revision 38981 - 01/30/2013 04:17 AM - nobu (Nobuyoshi Nakada)**

cont.c: fiber local svar

cont.c (cont\_restore\_thread): svar should be separate per fibers. [ruby-core:51331] [Bug #7678]

#### **Revision 38981 - 01/30/2013 04:17 AM - nobu (Nobuyoshi Nakada)**

cont.c: fiber local svar

cont.c (cont\_restore\_thread): svar should be separate per fibers. [ruby-core:51331] [Bug #7678]

#### **History**

#### **#1 - 01/25/2013 12:42 PM - ko1 (Koichi Sasada)**

*- Target version set to 2.0.0*

Nobu, should we finish this issue before 2.0?

#### **#2 - 01/29/2013 02:19 PM - nobu (Nobuyoshi Nakada)**

*- Description updated*

I think this is one of undefined behaviors, so it would cause no compatibility issue. We can fix it once we decide which is more desirable, shared between fibers or separate per fibers.

#### **#3 - 01/29/2013 02:53 PM - ko1 (Koichi Sasada)**

(2013/01/29 14:19), nobu (Nobuyoshi Nakada) wrote:

I think this is one of undefined behaviors, so it would cause no compatibility issue. We can fix it once we decide which is more desirable, shared between fibers or separate per fibers.

I asked matz about it and his choice is separate between Fibers.

-- // SASADA Koichi at atdot dot net

## **#4 - 01/30/2013 01:18 PM - nobu (Nobuyoshi Nakada)**

- *Status changed from Open to Closed*
- *% Done changed from 0 to 100*

This issue was solved with changeset [r38981.](https://bugs.ruby-lang.org/projects/ruby-trunk/repository/revisions/38981) Nobuyoshi, thank you for reporting this issue. Your contribution to Ruby is greatly appreciated. May Ruby be with you.

## cont.c: fiber local svar

● cont.c (cont\_restore\_thread): svar should be separate per fibers. [Bug [#7678](https://bugs.ruby-lang.org/issues/7678)]